# Le capteur de suivi de ligne commun

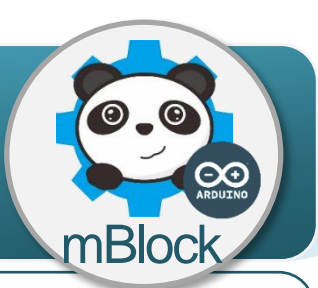

## **Un capteur de suivi de ligne commun, comment ça marche ?**

Le capteur de suivi de ligne commun permet de détecter une ligne noire sur fond blanc. Il fait passer une sortie de l'état haut (1) sur la couleur blanche à l'état bas (0) sur la couleur noire, en fonction de la réception (ou pas) par un composant électronique appelé phototransistor de la lumière émise par une diode à infrarouge.

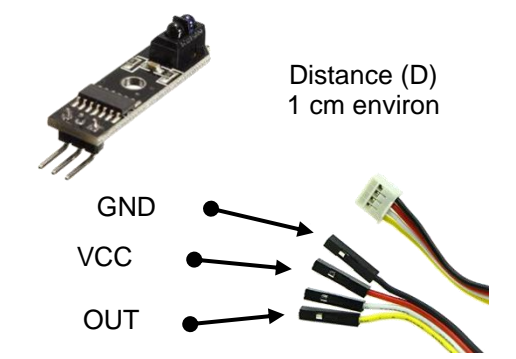

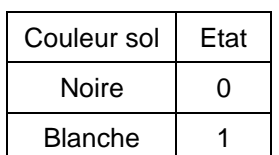

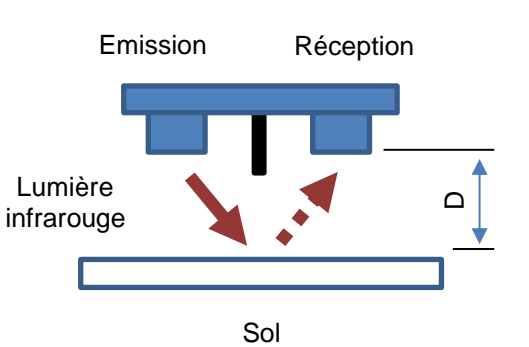

#### **Le capteur de suivi de ligne commun comment je l'utilise ?**

L'**information** donnée par ce capteur ne peut prendre deux valeurs. Pour cette raison, la nature de cette information est dite **logique**.

ILe capteur de suivi de ligne commun se connecte sur l'une des entrées du D2 à D8 de la carte de commande.

Un signal électrique transporte l'information sous la forme d'une tension de 0V ou de 5V.  $5V = 1$  et  $0V = 0$  pour le logiciel mBlock.

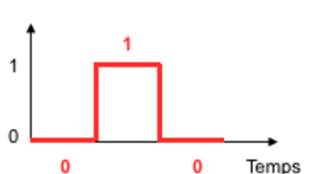

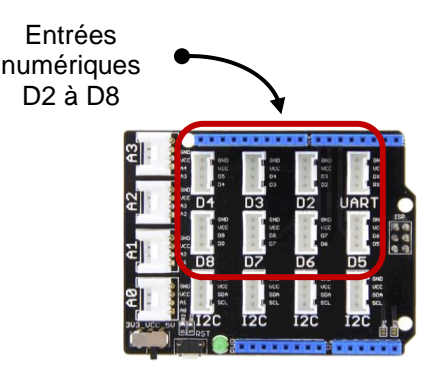

## **Programmer le capteur de suivi de ligne commun avec mBlock**

Le programme ci-dessous permet d'allumer une DEL à partir du moment où le capteur de suivi de ligne commun est à l'état 1, c'est-à-dire sur une surface de couleur blanche.

#### **Algorithme**

#### **DEBUT**

**SI** le capteur est sur une ligne blanche

**ALORS** allumer la LED rouge

**SINON** Eteindre la LED

**FIN SI**

**RETOUR AU DEBUT**

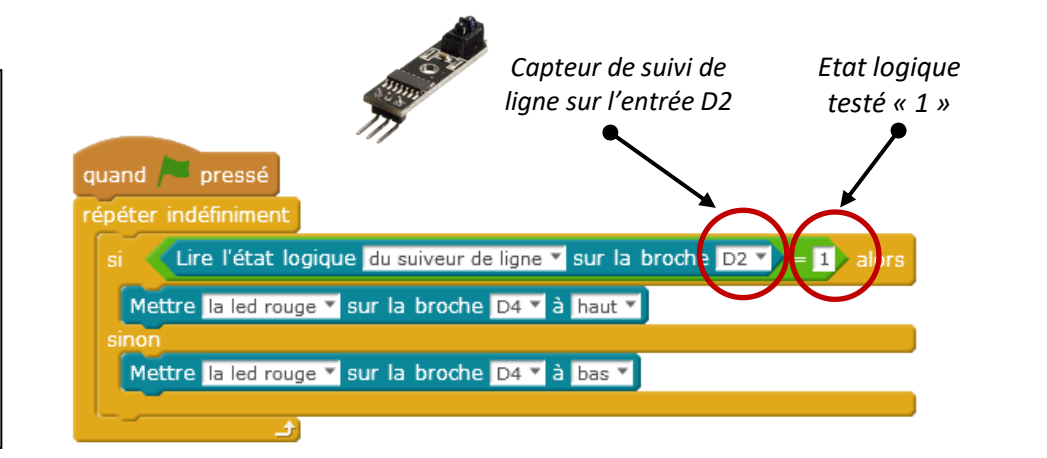